## SAP ABAP table HRASR00 SEARCHFDS {Employee Search Fields}

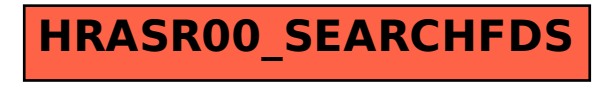